# Regular Expressions (part 2)

#### Stat 133 with Gaston Sanchez Creative Commons Attribution Share-Alike 4.0 International CC BY-SA

**POSIX** Classes

#### Some POSIX character classes

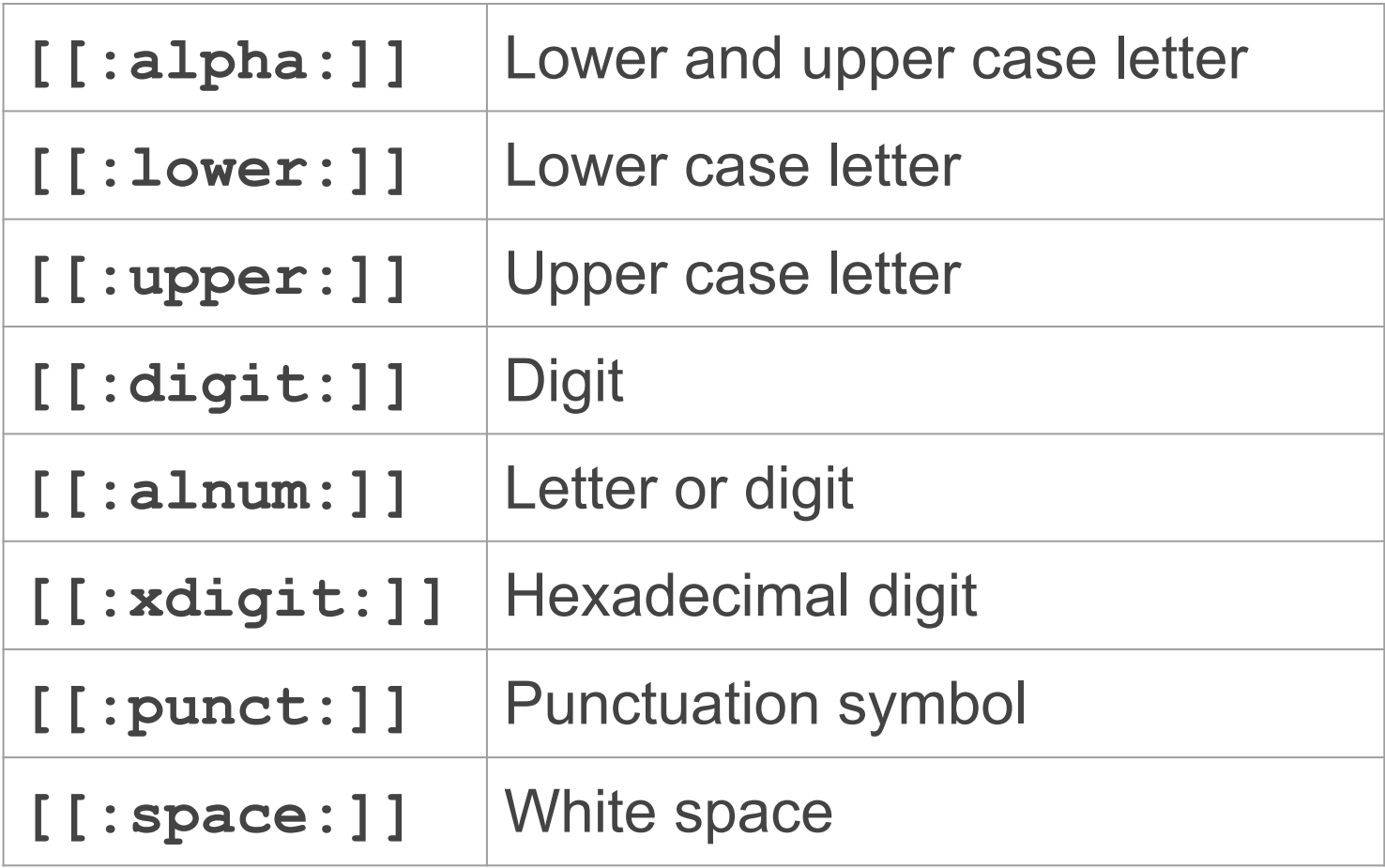

**Character** Classes

### Character Classes

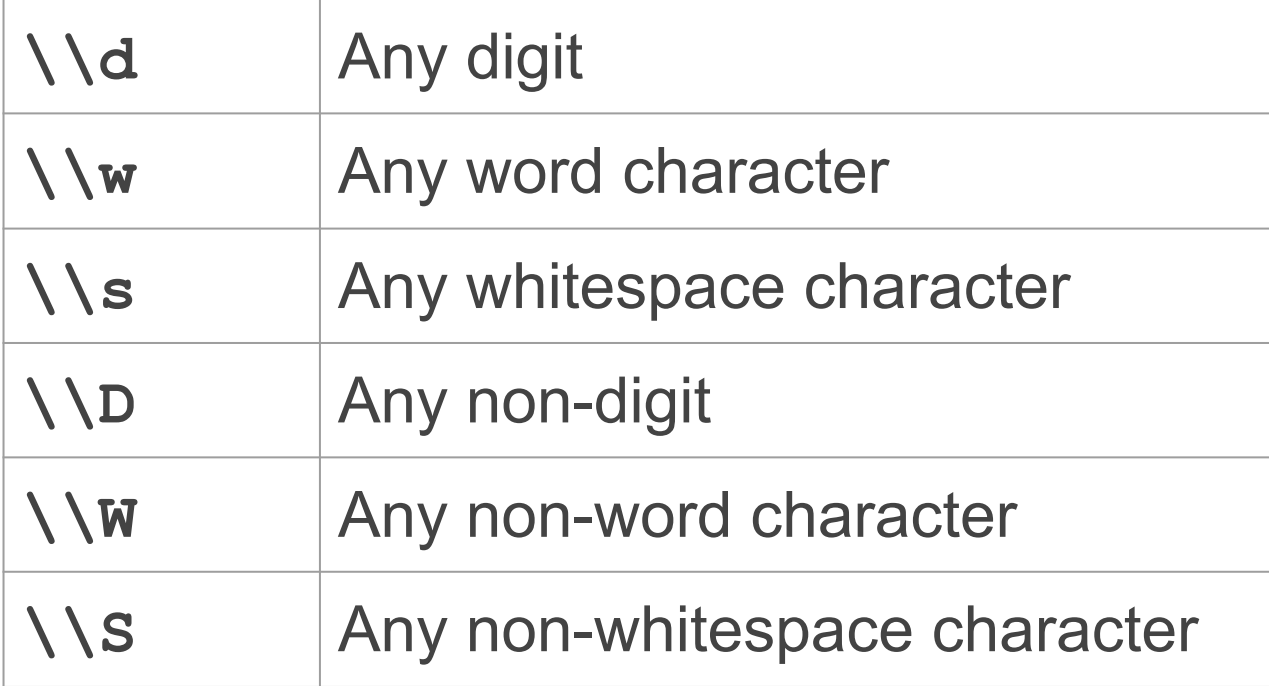

### Anchors

### Anchors

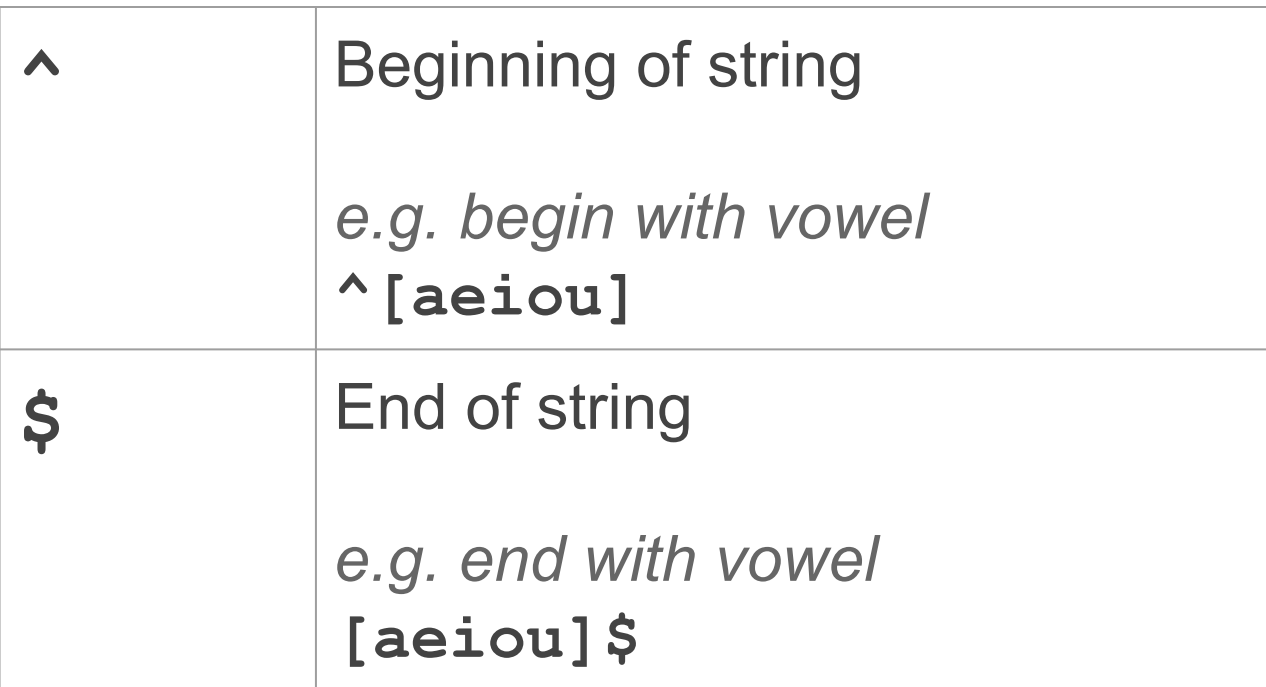

## **Quantifiers**

### Quantifiers: repetition metacharacters

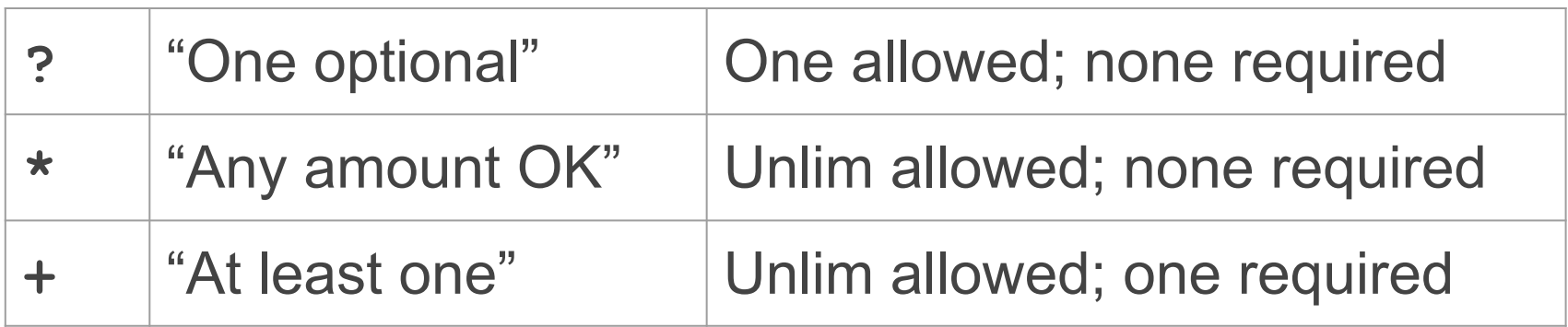

*They act on the immediately-preceding item*

### Quantifiers: intervals

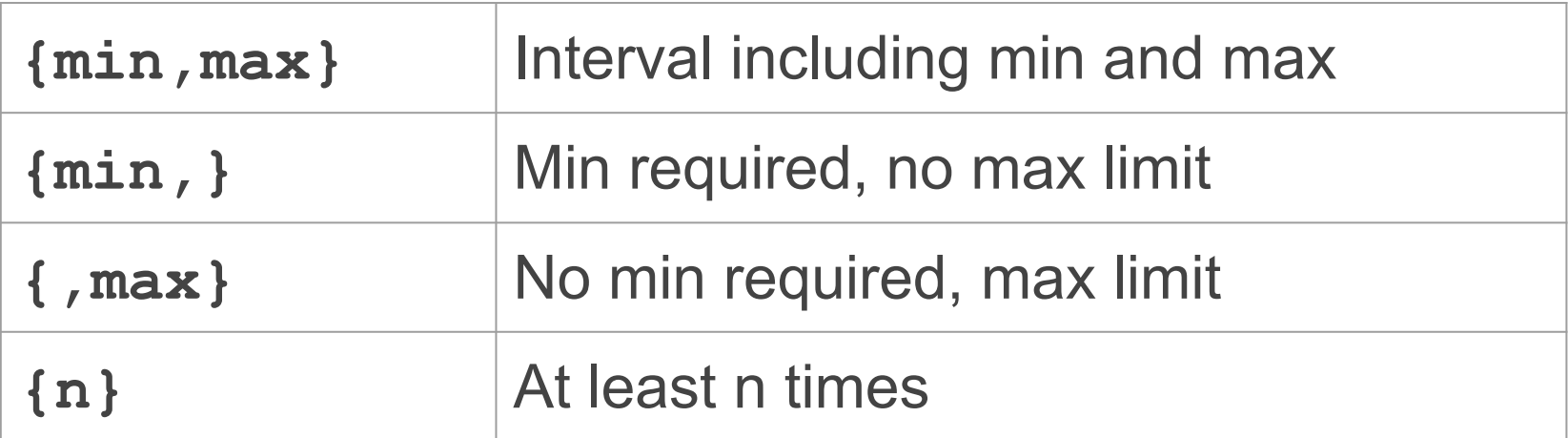

*They act on the immediately-preceding item*

## Regex in R with the package "**stringr"**

### Some stringr functions for regex

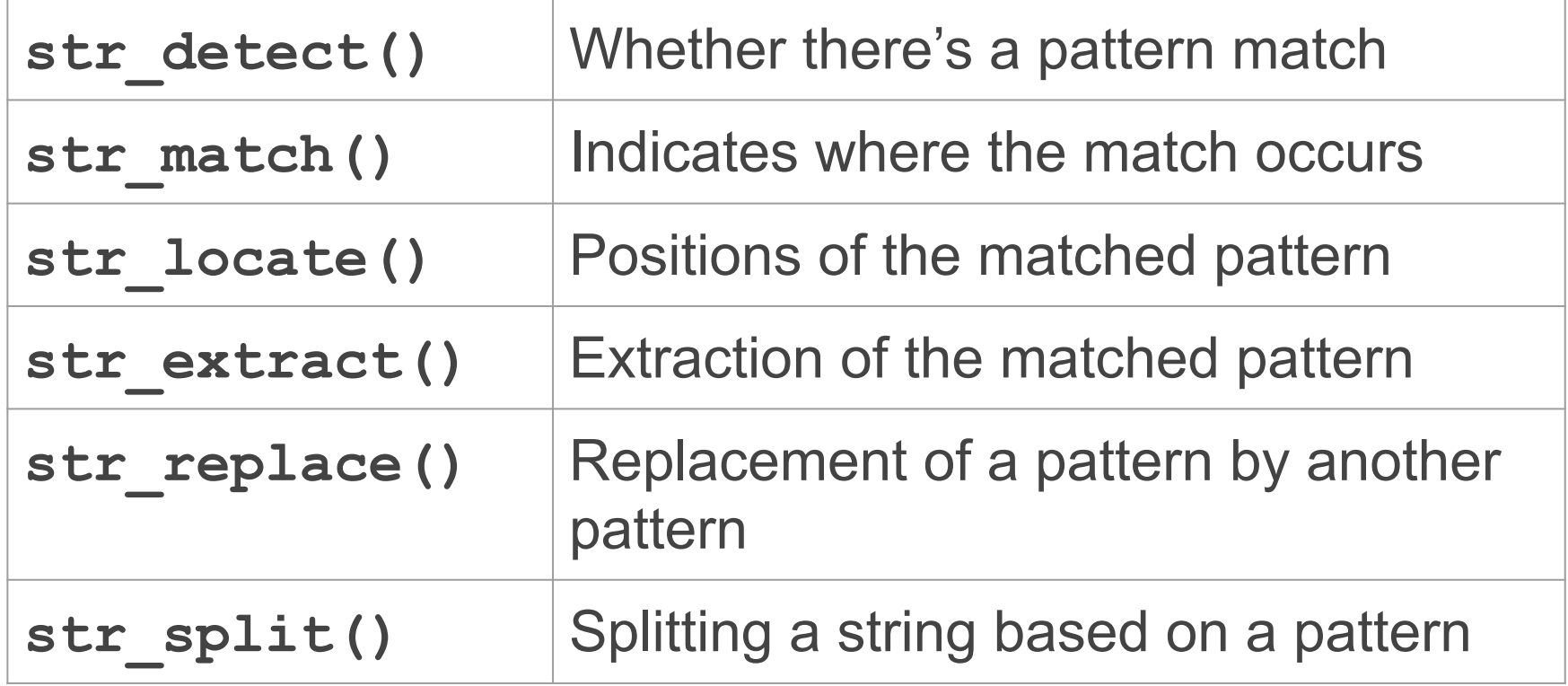

Some basic examples **# names containing numbers**

**starwars\$name[str\_detect(starwars\$name, "[0-9]")]**

**# names containing dashes starwars\$name[str\_detect(starwars\$name, "\\w")]**

**# names containing space starwars\$name[str\_detect(starwars\$name, "\\s")]**

**# names containing no whitespaces starwars\$name[!str\_detect(starwars\$name, "\\s")]**

```
# names that don't have vowels
starwars$name[!str_detect(starwars$name, "[aeiou]")]
```
**# names that have 2 or more consecutive vowels starwars\$name[str\_detect(starwars\$name, "[aeiou][aeiou]")]**

**# names that have 3 or more consecutive vowels starwars\$name[str\_detect(starwars\$name, "[aeiou]{3}")]**

**# names that have exactly 2 consecutive vowels starwars\$name[str\_detect(starwars\$name,** 

 **"[^aeiou][aeiou]{2}[^aeiou]")]**

**cols <- colors()**

```
# gray or grey colors
cols[str_detect(cols, "grey")]
cols[str_detect(cols, "gray")]
cols[str_detect(cols, "gray|grey")]
cols[str_detect(cols, "gr[ea]y")]
```

```
# grays with various 4's
cols[str_detect(cols, "gr[ea]y4")]
cols[str_detect(cols, "gr[ea]y4[0-9]")]
cols[str_detect(cols, "^gr[ea]y")]
```

```
# letter followed by gra/ey
cols[str_detect(cols, "[a-z]gr[ea]y")]
```
**# at least one letter, then gra/ey cols[str\_detect(cols, "[a-z]+gr[ea]y")]**

```
# zero or one (one optional)
cols[str_detect(cols, "[a-z]?gr[ea]y")]
```
**# zero or none (any amount OK) cols[str\_detect(cols, "[a-z]\*gr[ea]y")]**